# <sup>458</sup> A Appendix

# <sup>459</sup> A.1 Supplemental Results

Fig. [6](#page-0-0) illustrates model predictions across every Number Game concept in [\[33\]](#page--1-0).

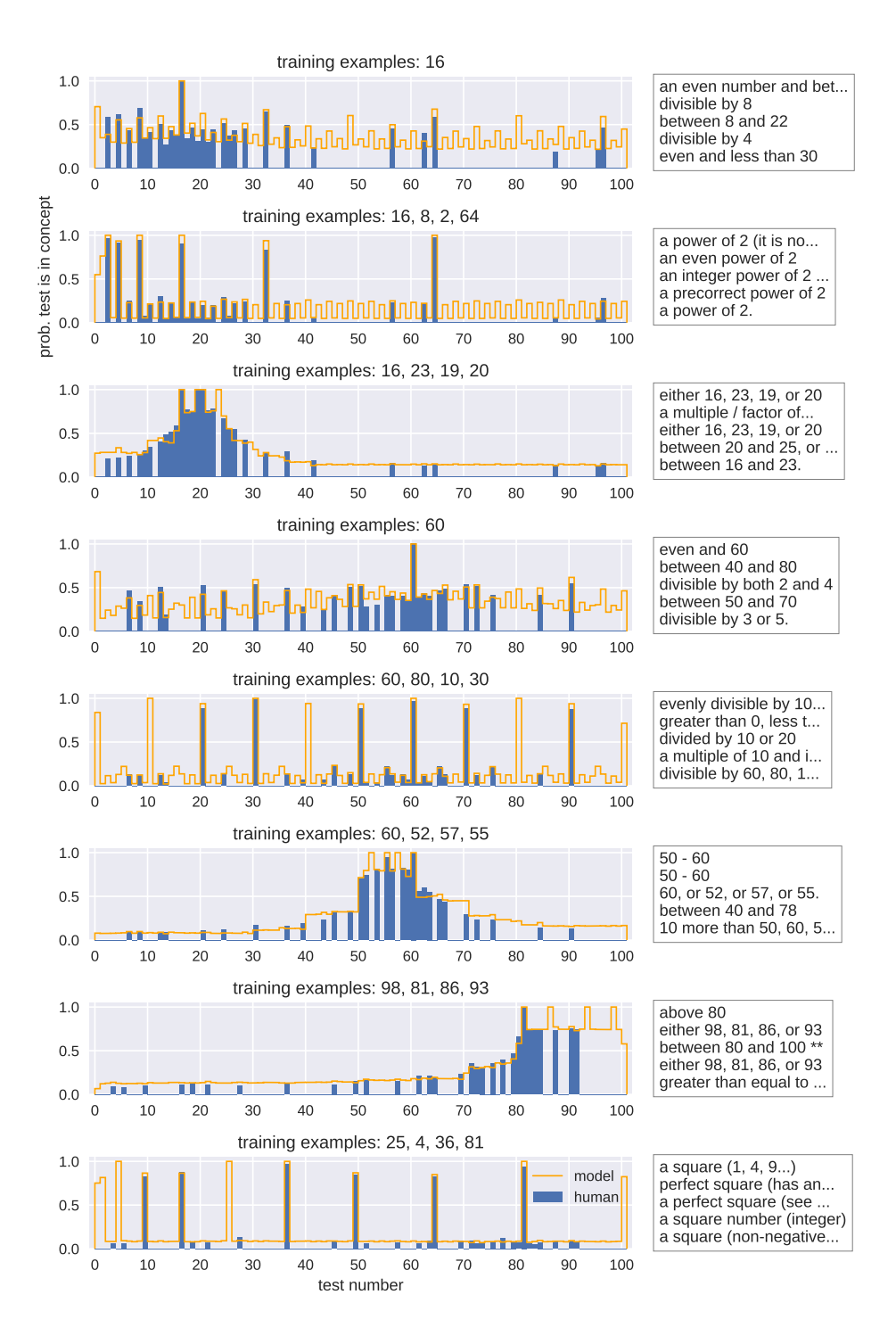

<span id="page-0-0"></span>Figure 6: Model predictions across every Number Game concept in [\[33\]](#page--1-0)

460

 Recall that we deduplicated the proposals instead of performing actual importance sampling. Fig. [7](#page-1-0) contrasts model fit for importance sampling and deduplication. We originally did deduplication simply because importance sampling is not possible with GPT-4, and GPT-4 proved necessary for the logical concepts. On number concepts we used code-davinci-002, from which we can construct an importance sampler because it exposes the log probability of its samples. On number concepts deduplication provides a fit that is on-par (actually slightly better) compared to importance sampling (Fig. [7\)](#page-1-0).

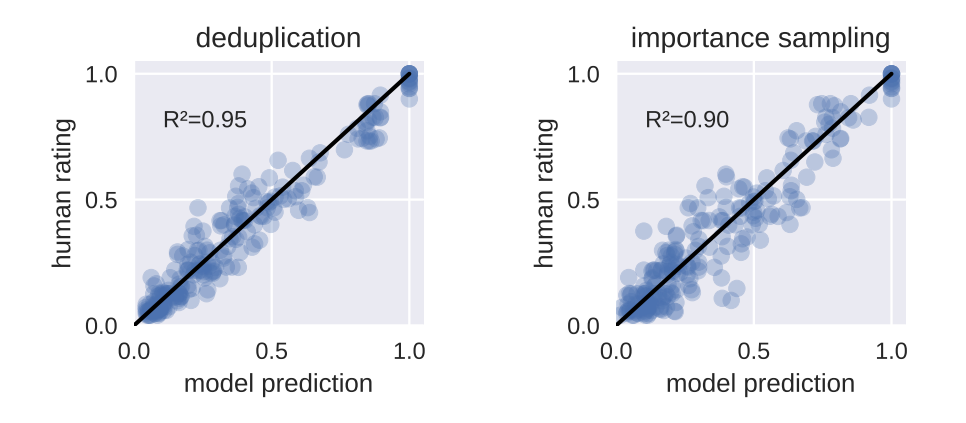

<span id="page-1-0"></span>Figure 7: Monte Carlo inference using deduplication instead of importance sampling does not harm model fit to human data. The above figures show Number Game models using a learned prior and 100 samples, and show predictions only on holdout data.

467

#### <sup>468</sup> A.2 Human Study

 16 participants were recruited primarily through a Slack message sent to a channel populated by members of our academic department. Participants had an average age 28.1 (stddev 13.6, all over 18), and were 7 male/5 female/1 nonbinary/3 declined to answer. Participants were randomly split between the concepts of *most common color* / *least common color*. Each participant went through 15 trials, and took an average of 294s to complete those 15 trials. In exchange for participating in the study, participants received \$10 in Amazon gift cards. Fig. [8](#page-2-0) illustrates the web interface shown to our human participants, including the cover story.

# <sup>476</sup> A.3 Modeling

#### <sup>477</sup> A.3.1 Temperature and Platt Transform

 $478$  Adding a temperature parameter T to a model corresponds to computing the posterior via

$$
p_{\text{Temp}}(X_{\text{test}} \in C | X_{1:K}) \approx \sum_{C \in \{C^{(1)}, \dots, C^{(S)}\}} w^{(C)} \mathbb{1} \left[ X_{\text{test}} \in C \right], \text{ where}
$$

$$
w^{(C)} = \frac{\left(\tilde{w}^{(C)}\right)^{1/T}}{\sum_{C'} \left(\tilde{w}^{(C')}\right)^{1/T}} \text{ and } \tilde{w}^{(C)} = p(C) p(X_{1:K} | C) \mathbb{1} \left[ C \in \{C^{(1)}, \dots, C^{(S)}\} \right]
$$
(10)

479 Adjusting the predictions of a model using a Platt transform corresponds to introducing parameters  $a$ <sup>480</sup> and b which transform the predictions according to

$$
p_{\text{Platt}}(X_{\text{test}} \in C | X_{1:K}) = \text{Logistic}(b + a \times \text{Logistic}^{-1} (p(X_{\text{test}} \in C | X_{1:K})))
$$
 (11)

 For the number game, every model has its outputs transformed by a learned Platt transform. This is because we are modeling human ratings instead of human responses. We expect that the ratings correspond to some monotonic transformation of the human's subjective probability estimates, and so this transformation gives some extra flexibility by inferring the correspondence between probabilities and ratings. Logical concept models do not use Platt transforms.

# Trial 1: Please read these instructions carefully

You are going to attempt to learn the meaning of a new word in an alien language, which the aliens call "Wudsy." On each trial, you are going to see a collection of shapes at the bottom of the webpage, and your job is to select which ones you think are "Wudsy." Afterward, the aliens tell you which shapes are "Wudsy."

The meaning of the word Wudsy is the same during the whole experiment. However, it is possible that whether something is Wudsy depends on what other shapes it is in the context of. Wudsy may or may not correspond to an English word.

To start with, no one has given you any examples of what counts as "Wudsy." So just do your best below and pick which ones you think might belong to the concept called "Wudsy." Right after you do so, the aliens are going to label the Wudsy objects by drawing a black box around them, and then you are going to get another round of guessing which objects are "Wudsy."

You will go through 15 trials of guessing what counts as Wudsy. Remember that the meaning of Wudsy does not change during the experiment, but it might depend on the other shapes in the collection.

(trial 1/15) Click yes on the objects that you think are Wudsy, and No on the other objects. Then click Next.

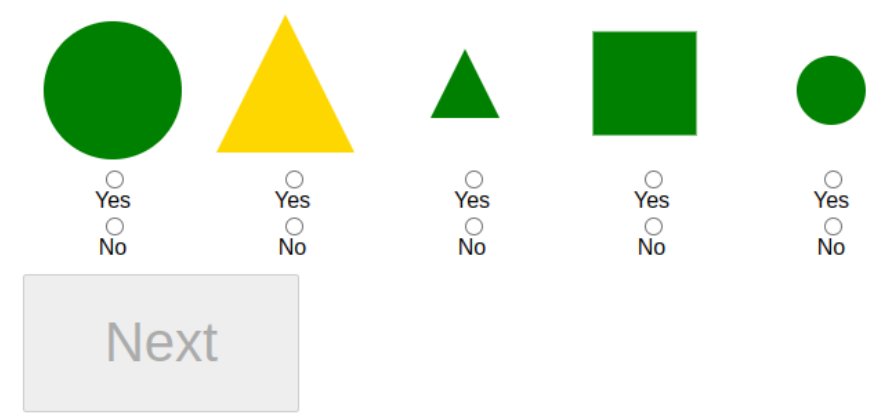

<span id="page-2-0"></span>Figure 8: Cover story and web interface for our version of the logical concept learning study, which is based on [\[45\]](#page--1-1)

#### <sup>486</sup> A.3.2 Parameter fitting

487 Training consists of fitting the parameters T,  $\theta$  (for the prior),  $\epsilon$  (for the likelihood),  $\alpha$  and  $\beta$  (for the 488 logical concepts likelihood), and Platt transform parameters  $a, b$  (for the Number Game). In practice, 489 this amounts to around 400 parameters, almost all of which come from  $\theta$ .

<sup>490</sup> We fit these parameters using Adam with a learning rate of 0.001. We perform 1000 epochs of <sup>491</sup> training for the Number Game, and 100 epochs for logical concepts. There is a tenfold difference in <sup>492</sup> the number of concepts, so this way they take about the same number of gradient steps.

 For the number game we do 10-fold cross validation to calculate holdout predictions. For logical concepts we use the train-test split introduced in [\[45\]](#page--1-1), which involves running different groups of human subjects on each concept twice, with different random examples. One sequence of random examples is arbitrarily designated as training data, and the other as holdout data.

<sup>497</sup> All model were trained on a laptop using no GPUs. Training takes between a few minutes and an <sup>498</sup> hour, depending on the domain and the model.

499 Some of the parameters that we fit, namely  $\epsilon$ ,  $\alpha$ ,  $\beta$ , cannot be negative. To enforce this we actually <sup>500</sup> optimize the inverse logistic of those parameters.

# A.3.3 MCMC over Logical Expressions

[Fleet](https://github.com/piantado/Fleet) was used<sup>[1](#page-3-0)</sup> to perform MCMC over logical expressions with the domain-specific primitives in [this file,](https://github.com/piantado/Fleet/blob/281057ca80f14276f21c77ee32174298cc3902e5/Models/FirstOrderLogic/Main.cpp) which include:

> true,false ∶ boolean blue, yellow, green ∶ object → boolean rectangle, circle, triangle ∶ object → boolean small, medium, large ∶ object → boolean and, or,  $\iff$ ,  $\iff$  : boolean × boolean  $\to$  boolean  $\forall$ ,  $\exists$  : (shape → boolean) × 2<sup>object</sup> → boolean filter : (object → boolean) ×  $2^{\text{object}} \rightarrow 2^{\text{object}}$  $\epsilon : \text{object} \times 2^{\text{object}} \to \text{boolean}$  $\iota : 2^{\text{object}} \to \text{object} \cup \{\bot\}$ , unique set element  $empty: 2^{object} \rightarrow boolean$ same\_shape, same\_color, same\_size ∶ object × object → boolean size<, size≤, size>, size≥, ∶ object × object → boolean

 The model first constructed a large hypothesis space by performing MCMC for 1 minute per batch, and per learning curve. In one minute, Fleet makes approximately  $10<sup>6</sup>$  MH proposals. There are a little more than 200 learning curves, and 25 batches per curve, for a total of about 5 billion MCMC

proposals. In the main text, we abbreviate this analysis by referring to  $10^9$  proposals.

 The top 10 samples per batch and per learning curve were retained. These top 10 samples samples were then deduplicated to yield 45 thousand hypotheses. Parameter fitting and posterior estimation was performed solely over those 45 thousand hypotheses.

 Quantitatively, these are vastly more proposals than the models introduced in this paper. Quantitatively, these proposals are also derived in a very different way: the hypothesis space for the BPL learner is actually informed by data on other learning curves, and also on the same learning curve, but in the future batches.

 It is in this sense that the BPL model is a computational-level theory, and not a process model, because human subjects could not be proposing hypotheses using data that is going to be seen in the future, or on other learning curves. However, the above strategy for proposing hypotheses is a very reasonable heuristic for constructing the support of the space of plausible logical hypotheses that a human learner might ever think of.

## A.4 Prompting

#### A.4.1 Proposing hypotheses

 For the number game we use the following prompt for code-davinci-002 to generate candidate 523 concepts in natural language, given examples  $X_{1:K}$ . The example number concepts given in the prompt come from the cover score given to human participants [\[33\]](#page--1-0):

```
525 # Python 3
526 # Here are a few example number concepts :
527 # -- The number is even
528 # -- The number is between 30 and 45
529 # -- The number is a power of 3
530 # -- The number is less than 10
531 #
532 # Here are some random examples of numbers belonging to a different \swarrow533 \downarrow number concept:
534 # X_{1:K}
```
<span id="page-3-0"></span>Running the model was graciously performed by the authors of [\[45\]](#page--1-1), who provided us with the raw data.

```
536 # -- The number is
537 where X_{1:K} is formatted by listing the numbers with a comma and a space between them.
538 For the number game we used the following prompt to generate candidate concepts in python (code
539 baseline):
540 # Python 3
541 # Here are a few example number concepts :
542 # -- The number is even
543 # -- The number is between 30 and 45
544 # -- The number is a power of 3
545 # -- The number is less than 10
546 #
547 # Here are some random examples of numbers belonging to a different \chi548 \rightarrow number concept:
549 # X_{1:K}550 # Write a python function that returns true if 'num' belongs to \swarrow551 \downarrow this number concept.
552 def check_if_in_concept ( num ) :
553 return
554 For logical concepts we used the following few-shot prompt for GPT-4 to generate candidate concepts:
555 Here three simple concepts, which specify when an object is \angle556 \rightarrow ' positive ' relative to an example collection of other \lambda557 \rightarrow objects. Before giving the rule for each concept, we give \lambda558 \rightarrow examples of collections of objects, and which objects in the \angle559 \rightarrow collection are 'positive'.
560
561 Concept #1:
562 An Example of Concept #1:
563 POSITIVES : ( big yellow rectangle )
564 NEGATIVES : ( big green circle ) , ( medium yellow rectangle )
565 Another Example of Concept #1:
566 POSITIVES : ( medium yellow rectangle )
567 NEGATIVES : ( big red circle ) , ( small green circle )
568 Rule for Concept #1: Something is positive if it is the biggest \varphi569 \rightarrow yellow object in the example.
570
571
572 Concept #2:
573 An Example of Concept #2:
574 POSITIVES : ( small yellow circle ) , ( medium yellow rectangle )
575 NEGATIVES : ( big green circle ) , ( big blue rectangle )
576 Another Example of Concept #2:
577 POSITIVES: (big blue circle), (medium blue rectangle)
578 NEGATIVES: (small green circle), (medium yellow rectangle),
579 Rule for Concept #2: Something is positive if there is another \chi580 \vee object with the same color in the example.
581
582 Concept #3:
583 An Example of Concept #3:
584 POSITIVES: (small yellow circle), (medium yellow rectangle)
585 NEGATIVES: (big green circle), (big blue rectangle)
586 Another Example of Concept #3:
587 POSITIVES: (small blue circle), (small blue triangle), \chi588 (medium blue rectangle)
589 NEGATIVES: (medium green triangle), (big yellow rectangle)
590 Another Example of Concept #3:
591 POSITIVES: (big red rectangle), (medium red rectangle), \varphi592 \downarrow (big red triangle)
593 NEGATIVES : ( medium green triangle ) , ( big yellow rectangle )
594 Rule for Concept #3: Something is positive if it is the same color \swarrow
```
# The above are examples of the following number concept :

```
17
```
 $\sqrt{ }$  as the smallest triangle in the example.

```
596
597 Now here are some examples of another concept called Concept #4, \swarrow598 \rightarrow but this time we don't know the rule. Infer ten different \swarrow599 \rightarrow possible rules, and make those ten rules as simple and \ell600 \rightarrow general as you can. Your simple general rules might talk \lambda601 \rightarrow about shapes, colors, and sizes, and might make comparisons \ell602 \rightarrow between these features within a single example, but it \ell603 \qquad doesn't have to. Remember that a rule should say when \varphi604 \leftarrow something is positive, and should mention the other objects \chi605 \leftarrow in the example, and should be consisting with what you see \angle606 \downarrow below.
607
608 Concept #4:
609 X_{1:K}610 Rule for Concept #4: Something is positive if ...
611
612 Now make a numbered list of 10 possible rules for Concept #4. Start \swarrow613 \rightarrow by writing "1. Something is positive if". End each line with \ell614 \downarrow a period.
```
 Each sample from the above prompt generates 10 possible concepts formatted as a numbered list. We draw 10 times at temperature=1 to construct 100 hypotheses. To obtain fewer than 100 hypotheses we take hypotheses from each sampled list in round-robin fashion. We found that asking it to generate a list of hypotheses generated greater diversity without sacrificing quality, compared to repeatedly sampling a single hypothesis.

<sup>620</sup> The above prompt provides in-context examples of first-order rules. We also tried using a different <sup>621</sup> prompt for propositional concepts that illustrated the examples as a truth table, and gave in-context <sup>622</sup> example rules that were propositional:

```
623 Here are some example concepts defined by a logical rule :
624
625 Rule: a triangle.
626 Rule: a green rectangle.
627 Rule: big or a rectangle (unless that rectangle is blue).
628 Rule: not both big and green.
629 Rule: either big or green, but not both.
630 Rule: either a rectangle or not yellow.
631 Rule: a circle.
632
633
634 Now please produce a logical rule for a new concept. Your rule \angle635 \rightarrow should be consistent with the following examples. It must be \ell636 \rightarrow true of all the positive examples, and not true of all the \angle637 \rightarrow negative examples. The examples are organized into a table \lambda638 \rightarrow with one column for each feature (size, color, shape):
639
640 X_{1:K}641
642 Please produce a simple rule that is consistent with the above \swarrow643 \rightarrow table. Make your rule as SHORT, SIMPLE, and GENERAL as \swarrow644 \rightarrow possible. Do NOT make it more complicated than it has to be, \swarrow645 \rightarrow or refer to features that you absolutely do not have to refer \lambda646 \rightarrow to. Begin by writing "Rule: " and then the rule, followed by \swarrow647 \downarrow a period.
```
648 Using the first order prompt for every concept gives a  $R^2$  = .80 fit to the human responses. Using both 649 prompts gives the  $R^2 = .81$  result in the main paper: the propositional prompt for the propositional problems, and the first order prompt for the higher order problems. We strongly suspect that a single prompt that just showed both propositional and higher-order in-context examples would work equally well, given that a single first-order prompt works about as well also, but we did not try that because of the high cost of using GPT-4.

<sup>654</sup> On the first batch, the learner has not observed any examples. Therefore the above prompts do not <sup>655</sup> apply, and we use a different prompt to construct an initial hypothesis space:

```
656 Here are some example concepts defined by a logical rule :
657
658 Rule: color is purple.
659 Rule: shape is not a hexagon.
660 Rule: color is purple and size is small.
661 Rule: size is tiny or shape is square.
662 Rule: size is not enormous.
663 Rule: color is red.
664
665 Please propose a some new concepts, defined by a logical rule. \swarrow666 \rightarrow These new concepts can only refer to the following features:
667 - shape: triangle, rectangle, circle
668 - color : green , blue , yellow
669 - size: small, medium, large
670
671 Please make your rules short and simple, and please write your \swarrow672 \forall response on a single line that begins with the text "Rule: ".
673 
v Provide 100 possible rules.
```
<sup>674</sup> We generate from the above prompt at temperature=0, and split on line breaks to obtain candidate <sup>675</sup> rules.

# <sup>676</sup> A.4.2 Translating from natural language to Python

<sup>677</sup> We translate Number Game concepts from English to Python via the following prompt for code-<sup>678</sup> davinci-002, and generate at temperature=0 until linebreak:

```
679 # Write a python function to check if a number is C.
680 def check_number ( num ) :
681 return
```
<sup>682</sup> We translate the logic cool concepts from English to Python using a series of in-context examples, again generating with temperature=0 until the text #DONE is produced.<sup>[2](#page-6-0)</sup> 683

```
684 def check_object ( this_object , other_objects ) :
685 """
686 this_object: a tuple of (shape, color, size)
687 other_objects: a list of tuples of (shape, color, size)
688
689 returns: True if 'this_object' is positive according to the \angle690 (b) following rule:
691 Something is positive if it is not a small object, and not \chi692 \downarrow a green object.
693
694 # shape: a string, either "circle", "rectangle", or "triangle"
695 # color : a string , either " yellow " , " green " , or " blue "
696       # size: an int, either 1 (small), 2 (medium), or 3 (large)
697 this_shape , this_color , this_size = this_object
698
699 # ' this_object ' is not a part of ' other_objects '
700 \quad # to get all of the examples, you can use \swarrow701 \rightarrow 'all_example_objects', defined as 'other_objects + \lambda'
702 <br>
\downarrow [this_object]'
703 \quad # be careful as to whether you should be using \varphi704 Ç ' all_example_objects ' or ' other_objects ' in your code
705 all_example_objects = other_objects + [ this_object ]
706
707 # Something is positive if it is not a small object, and not a \ell708 \sqrt{9} green object.
```
<span id="page-6-0"></span> ${}^{2}$ This prompt is pretty long, and probably could be much shorter. Preliminary experiments suggested that a few in-context examples were very helpful, and so to increase the odds of the model working without much time spent prompt-engineering, we provided a large number of in-context examples.

```
709 # START
710 return ( not this_size == 1) and ( not this_color == " green ")
711 # DONE
712
713 def check_object ( this_object , other_objects ) :
714 """
715 this_object : a tuple of ( shape , color , size )
716 other_objects: a list of tuples of (shape, color, size)
717
718 returns: True if 'this_object' is positive according to the \lambda719 \downarrow following rule:
720 Something is positive if it is bigger than every other object
721
722 # shape : a string , either " circle " , " rectangle " , or " triangle "
723 # color: a string, either "yellow", "green", or "blue"
724 # size: an int, either 1 (small), 2 (medium), or 3 (large)
725 this_shape , this_color , this_size = this_object
726
727 # ' this_object ' is not a part of ' other_objects '
728 \quad # to get all of the examples, you can use \swarrow729 \downarrow 'all_example_objects', defined as 'other_objects + \angle730 <br>
\downarrow [this_object]'
731 # be careful as to whether you should be using \angle732 Ç ' all_example_objects ' or ' other_objects ' in your code
733 all_example_objects = other_objects + [ this_object ]
734
735 # Something is positive if it is bigger than every other object
736 # START
737 return all ( this_size > other_object [2] for other_object in \chi^2738 \downarrow other_objects )
739 # DONE
740
741 def check_object ( this_object , other_objects ) :
742
743 this_object: a tuple of (shape, color, size)<br>744 other objects: a list of tuples of (shape, c
        other_objects: a list of tuples of (shape, color, size)
745
746 returns: True if 'this_object' is positive according to the \angle747 \downarrow following rule:
748 Something is positive if it is one of the largest
749
750 # shape : a string , either " circle " , " rectangle " , or " triangle "
751 # color : a string , either " yellow " , " green " , or " blue "
752 # size: an int, either 1 (small), 2 (medium), or 3 (large)
753 this_shape , this_color , this_size = this_object
754
755 # ' this_object ' is not a part of ' other_objects '
756 \# to get all of the examples, you can use \swarrow757 \downarrow 'all_example_objects', defined as 'other_objects + \angle758 (this_object]'
759 \# be careful as to whether you should be using \angle760 Ç ' all_example_objects ' or ' other_objects ' in your code
761 all_example_objects = other_objects + [ this_object ]
762
763 # Something is positive if it is one of the largest
764 # START
765 return all ( this_size >= other_object [2] for all_example_object \angle766 \downarrow in all_example_objects )
767 # DONE
768
769
770 def check_object ( this_object , other_objects ) :
771772 this_object : a tuple of ( shape , color , size )
773 other_objects: a list of tuples of (shape, color, size)
```

```
775 returns: True if 'this_object' is positive according to the \ell776 \rightarrow following rule:
777 Something is positive if it is smaller than every yellow \angle778 \downarrow object
779
780 # shape : a string , either " circle " , " rectangle " , or " triangle "
781 # color : a string , either " yellow " , " green " , or " blue "
782 # size: an int, either 1 (small), 2 (medium), or 3 (large)
783 this_shape , this_color , this_size = this_object
784
785 # ' this_object ' is not a part of ' other_objects '
786 # to get all of the examples, you can use \swarrow787 \sqrt{4}12 example_objects ', defined as 'other_objects + \sqrt{2}788 (this_object]'
789 \quad # be careful as to whether you should be using \varphi790 Ç ' all_example_objects ' or ' other_objects ' in your code
791 all_example_objects = other_objects + [ this_object ]
792
793 # Something is positive if it is smaller than every yellow object
794 # START
795 return all ( this_size < other_object [2] for other_object in \angle796 \rightarrow other_objects if other_object [1] == "yellow" )
797 # DONE
798
799 def check_object ( this_object , other_objects ) :
800
801 this_object: a tuple of (shape, color, size)
802 other_objects: a list of tuples of (shape, color, size)
803
804 returns: True if 'this_object' is positive according to the \chi805 \rightarrow following rule:
806 Something is positive if there is another object with the \chi^2807 Same color
1908 "<br>809 # S
809 # shape : a string , either " circle " , " rectangle " , or " triangle "
810    # color: a string, either "yellow", "green", or "blue"
811 # size: an int, either 1 (small), 2 (medium), or 3 (large)
812 this_shape , this_color , this_size = this_object
813
814 # ' this_object ' is not a part of ' other_objects '
815 \# to get all of the examples, you can use \swarrow816 \downarrow 'all_example_objects', defined as 'other_objects + \angle817 Geometry (this_object]'
818 \quad # be careful as to whether you should be using \swarrow819 Ç ' all_example_objects ' or ' other_objects ' in your code
820 all_example_objects = other_objects + [ this_object ]
821
822 # Something is positive if there is another object with the \angle823 \leftrightarrow same color
824 # START
825 return any ( this_color == other_object [1] for other_object in \ell826 (b) other_objects of the set of \sim 0.5 and \sim 0.5 and \sim 0.5 and 0.5 and 0.5 and 0.5 and 0.5 and 0.5 and 0.5 and 0.5 and 0.5 and 0.5 and 0.5 and 0.5 and 0.5 and 0.5 and 0.5 and 0.5 and 0.5 and 0.5 and 0.5 and 0.5
827 # DONE
828
829 def check_object ( this_object , other_objects ) :
830
831 this_object: a tuple of (shape, color, size)
832 other_objects: a list of tuples of (shape, color, size)
833
834 returns: True if 'this_object' is positive according to the \angle835 \rightarrow following rule:
836 Something is positive if it has a unique combination of \chi837 (color and shape
838
```
774

```
839       # shape: a string, either "circle", "rectangle", or "triangle"
840       # color: a string, either "yellow", "green", or "blue"
841       # size: an int, either 1 (small), 2 (medium), or 3 (large)
842 this_shape , this_color , this_size = this_object
843
844 # ' this_object ' is not a part of ' other_objects '
845 # to get all of the examples, you can use \angle846 \sqrt{4} all_example_objects ', defined as ' other_objects + \sqrt{2}847 b [this_object]'
848 \quad # be careful as to whether you should be using \swarrow849 Ç ' all_example_objects ' or ' other_objects ' in your code
850 all_example_objects = other_objects + [ this_object ]
851
852 # Something is positive if it has a unique combination of color \chi853 \leftrightarrow and shape
854 # START
855 return all ( this_shape != other_object [0] or this_color != \angle856 (b) other_object [1] for other_object in other_objects )
857 # DONE
858
859 def check_object ( this_object , other_objects ) :
860
861 this_object: a tuple of (shape, color, size)
862 other_objects: a list of tuples of (shape, color, size)
863
864 returns: True if 'this_object' is positive according to the \angle865 \downarrow following rule:
866 Something is positive if it has the same color as the \angle867 South Search Search Struth Search Struth Struth Struth Struth Struth Struth Struth Struth Struth Struth Struth Struth Struth Struth Struth Struth Struth Struth Struth Struth Struth Struth Struth Struth Struth Struth S
868 ""
869 # shape: a string, either "circle", "rectangle", or "triangle"
870 # color: a string, either "yellow", "green", or "blue"
871 # size: an int, either 1 (small), 2 (medium), or 3 (large)
872 this_shape , this_color , this_size = this_object
873
874 # ' this_object ' is not a part of ' other_objects '
875 \# to get all of the examples, you can use \angle876 \forall 'all_example_objects', defined as 'other_objects + \angle877 Geometry (this_object]'
878 \# be careful as to whether you should be using \angle879 (all_example_objects ' or ' other_objects' in your code
880 all_example_objects = other_objects + [ this_object ]
881
882 # Something is positive if it has the same color as the \swarrow883 (majority of objects)
884 # START
885 majority_color = max(["yellow", "green", "blue"], key=lambda x)886 \downarrow color: sum (1 for obj in all_example_objects if obj [1] == \angle887 \qquad \qquad \rightarrow \text{color})888 return this_color == majority_color
889 # DONE
890
891 def check_object ( this_object , other_objects ) :
892
893 this_object: a tuple of (shape, color, size)
894 other_objects: a list of tuples of (shape, color, size)
895
896 returns: True if 'this_object' is positive according to the \angle897 \rightarrow following rule:
898 Something is positive if there are at least two other \chi^2899 Supply objects with the same shape
900 """
901 # shape : a string , either " circle " , " rectangle " , or " triangle "
902 # color : a string , either " yellow " , " green " , or " blue "
903 # size : an int , either 1 ( small ) , 2 ( medium ) , or 3 ( large )
```

```
904 this_shape , this_color , this_size = this_object
905
906 # ' this_object ' is not a part of ' other_objects '
907 \# to get all of the examples, you can use \swarrow908 \downarrow 'all_example_objects', defined as ' other_objects + \swarrow909 G [this_object]'
910 \# be careful as to whether you should be using \angle911 Gott Contrary Contrary Contrary Contrary Contrary Contrary Contrary Contrary Contrary Contrary Contrary Contrary Contrary Contrary Contrary Contrary Contrary Contrary Contrary Contrary Contrary Contrary Contrary Contr
912 all_example_objects = other_objects + [ this_object ]
913
914 # Something is positive if there are at least two other objects \chi^2915 G with the same shape
916 # START
917 return sum (1 for other_object in other_objects if \ell918 \downarrow other_object [0] == this_shape) >= 2
919 # DONE
920
921 def check_object (this_object, other_objects) :
922
923 this_object: a tuple of (shape, color, size)
924 other_objects: a list of tuples of (shape, color, size)
925
926 returns: True if 'this_object' is positive according to the \ell927 \rightarrow following rule:<br>928 C928 C929 ""
930 # shape : a string , either " circle " , " rectangle " , or " triangle "
931       # color: a string, either "yellow", "green", or "blue"
932     # size: an int, either 1 (small), 2 (medium), or 3 (large)
933 this_shape , this_color , this_size = this_object
934
935 # ' this_object ' is not a part of ' other_objects '
936 \# to get all of the examples, you can use \angle937 \downarrow 'all_example_objects', defined as 'other_objects + \angle938 (this_object]'<br>939 # be careful as to w
939 \quad # be careful as to whether you should be using \swarrow940 Ç ' all_example_objects ' or ' other_objects ' in your code
941 all_example_objects = other_objects + [ this_object ]
942
943 \# C944 # START
```
# 945 A.5 GPT-4 Baselines

946 Our GPT-4 baseline for each domain presented the examples  $X_{1:K}$  in string form and then asked 947 GPT-4 to respond Yes/No as to whether a test example  $X_{\text{test}}$  belonged to the same concept. GPT-4 <sup>948</sup> was then queried at temperature=1 to collect 10 samples. Samples not beginning with 'y'/'n' were <sup>949</sup> discarded, and the ratio of remaining samples that began with 'y' was computed (case insensitive).

<sup>950</sup> We show below example prompts for the number and logic domains.

```
951 Here are a few example number concepts :
952 -- The number is even
953 -- The number is between 30 and 45
954 -- The number is a power of 3
955 -- The number is less than 10
956
957 Here are some random examples of numbers belonging to a possibly \swarrow958 \rightarrow different number concept:
959 98, 81, 86, 93
960
961 Question: Does the number 42 belong to the same concept as the \swarrow962 \rightarrow above numbers?
963 Answer (one word, yes/no):
```
<sup>964</sup> Logical concept example prompt:

965 Here are some example concepts defined by a logical rule: 966 967 Rule for Concept #1: Something is positive if it is the biggest  $\swarrow$ 968  $\leftrightarrow$  yellow object in the example 969 Rule for Concept #2: Something is positive if there is another  $\angle$ 970 \ object with the same color in the example 971 Rule for Concept #3: Something is positive if it is the same color  $\swarrow$  $972$   $\leftrightarrow$  as the smallest triangle in the example 973 <sup>974</sup> Now please look at the following examples for a new logical rule . 975 <sup>976</sup> An Example of Concept #4: 977 POSITIVES: none 978 **NEGATIVES:** (large yellow circle), (small green circle),  $\chi$ 979 (medium green circle), (small yellow triangle) <sup>980</sup> Another Example of Concept #4: 981 POSITIVES: (small green circle), (large green circle) 982 NEGATIVES: (large yellow circle), (medium blue circle) <sup>983</sup> Another Example of Concept #4: 984 POSITIVES: (small green rectangle) 985  $NEGATIVES: (medium yellow circle)$ , (medium blue rectangle),  $\sqrt{2}$ 986  $\downarrow$  (large green circle), (medium green circle) <sup>987</sup> Another Example of Concept #4: 988 POSITIVES: (medium green rectangle) 989 **NEGATIVES:** (medium yellow circle), (small yellow  $\angle$ 990  $\rightarrow$  rectangle), (medium yellow rectangle), (medium blue  $\vec{\epsilon}$  $\sqrt{2}$  rectangle) <sup>992</sup> Another Example of Concept #4: <sup>993</sup> POSITIVES : ( small green rectangle ) 994 **NEGATIVES:** (large yellow rectangle), (small yellow  $\angle$ 995 (veriangle), (medium green circle), (small blue rectangle ) <sup>996</sup> Another Example of Concept #4: 997 POSITIVES: (medium green triangle) 998 NEGATIVES: (medium blue triangle), (medium blue rectangle),  $\angle$ 999 **Get Conset Conset Consetence in Section** 4 (large blue triangle), (small yellow triangle) <sup>1000</sup> Another Example of Concept #4: 1001 POSITIVES: none 1002 NEGATIVES: (small yellow circle), (large blue circle) <sup>1003</sup> Another Example of Concept #4: <sup>1004</sup> POSITIVES : none 1005 NEGATIVES: (large green circle), (small blue rectangle),  $\angle$ 1006  $\rightarrow$  (small green triangle), (medium blue rectangle) <sup>1007</sup> Another Example of Concept #4: 1008 POSITIVES: (small green rectangle) 1009 NEGATIVES: (small yellow circle), (large blue rectangle) 1010 <sup>1011</sup> Now we get a new collection of examples for Concept #4: 1012 (medium blue triangle) (large yellow triangle) (small blue  $\angle$ 1013  $\leftrightarrow$  rectangle) (large blue circle) (small yellow circle) 1014 Question: Based on the above example, is a (small yellow circle) in  $\chi$ 1015  $\rightarrow$  the concept? 1016 Answer (one word, just write yes/no):

#### <sup>1017</sup> A.6 Latent Language Baseline

 For fair comparison, we designed our latent language baseline to be as similar to our system as possible. It performs maximum likelihood estimation of a single concept, rather than estimate a full posterior, but uses the exact same prompts and likelihood functions as our model. The most important difference from the original latent language paper [\[22\]](#page--1-2) is that instead of training our own neural models for language interpretation and language generation, we use pretrained models (Codex/code-davinci-002 and GPT-4).

### A.7 Ablation of the proposal distribution

1025 We ablate the proposal distribution by proposing hypotheses unconditioned on  $X_{1:K}$ . We accomplish this by drawing concepts from the following alternative prompt, which is designed to resemble the 1027 prompt used by the full model except that it does not include  $X_{1:K}$ :

```
1028 # Python 3
1029 # Here are a few example number concepts :
1030 # -- The number is even
1031 # -- The number is between 30 and 45
1032 # -- The number is a power of 3
1033 # -- The number is less than 10
1034 # -- The number is
```
### A.8 Pretrained prior

 Our pretrained prior comes from the opensource model CodeGen [\[34\]](#page--1-3), which was trained on source code. We chose this model because we suspected that pretraining on source code would give better density estimation for text describing precise rules. We formatted the rules as a natural language comment and prefixed it with a small amount of domain-specific text in order to prime the model to put probability mass on rules that correctly talk about numbers or shapes.

1041 For the number game, we would query CodeGen for the probability of  $p(C)$  via

```
1042 # Here is an example number concept :
1043 # The number is C
```
1044 For the number game's code baseline, we would query CodeGen for the probability of  $p(C)$  via

```
1045 # Python 3
1046 # Let's think of a number concept.
1047 # Write a python function that returns true if 'num' belongs to \swarrow1048 \rightarrow this number concept.
1049 def check_if_in_concept ( num ) :
1050 return C
```
1051 For logical concepts we would query CodeGen for the probability of  $p(C)$  via

```
1052 # Here are some simple example shape concepts :
1053 # 1. neither a triangle nor a green rectangle
1054 # 2. not blue and large .
1055 # 3. if it is large , then it must be yellow .
1056 # 4. small and blue
1057 # 5. either big or green .
1058 # 6. C
```
 Because the proposal distribution would generate rules beginning with the prefix "Something is 1060 positive if..." we would remove that text before computing  $p(C)$  as above.